**AutoCAD Keygen For (LifeTime) Free [2022]**

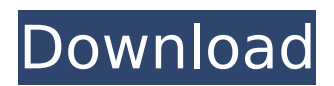

**AutoCAD Crack + Activator Download 2022**

# If you don't know about AutoCAD Crack For Windows, check out our basic guide to Autodesk AutoCAD Activation Code. Basic Skills You'll Need to Get Started: You'll be using AutoCAD Product Key on a PC or Mac. You need a graphics card that

supports hardware graphics acceleration. You need a hard drive large enough for the AutoCAD Cracked 2022 Latest Version installation. You need to know how to navigate the menus. You need to know how to open and save files and how to save as a new file. You need to know how to

install an app on your computer. You'll be using a mouse, keyboard, and a graphics tablet. Here's an example of the AutoCAD Free Download interface: There are three primary ways to use AutoCAD Free Download: You can click on objects with your mouse and drag them to move them. You can

click on objects with your mouse and press a key to rotate or scale them. You can click on objects with your mouse and press a key to move them. That's all you need to know about how AutoCAD Cracked Accounts works, so let's look at a few examples. Selecting Objects You can select objects by

# clicking on them with your mouse. It's really easy to select objects: With the mouse on the table you want to cut, click once to select it. With the mouse on the leg you want to move, click and drag to select it. Click on the triangle above to select that too. You can also select multiple objects at once

using the Ctrl key: Press Ctrl to select the circle and the square at the top of the screen. Once you've selected an object, you can rotate or scale it using your mouse and your arrow keys. Scaling and Rotating Objects You can use the mouse to move the selection handles of an object, and you can

then scale and rotate it using your arrow keys and the mouse. You can scale an object by moving the selection handle: You can also use the Scale Tool to quickly scale objects by pressing Shift and the desired number. Press the Spacebar to go back to the previous tool. Scaling objects is a

\* Autodesk Exchange Apps \* FEM - a tool for the visualization of 3D geometries and for BIM processing \* Merge by DWG - a tool for merging DWG files \* BIM 360 Drafting - creates a 3D representation of a building using BIM \* BIM 360 Revise - updates a model, reusing existing

3D elements and generates new 3D elements from the changes \* Simulation Builder - automates the generation of simulation scenes \* Industry Builder - provides a variety of industry tools \* MotionBuilder generates a program to run on an Autodesk MotionBuilder App \*

Autodesk Navisworks for the creation of 3D or 2D models of buildings \* Mobile Autodesk Navisworks - App for the development and design of 3D models on a smartphone \* Autodesk Navisworks 360 - App for the creation of 3D models of buildings \* Autodesk Navisworks 360 for Mobile - App for

the development and design of 3D models on a smartphone \* AutoCAD 360 design software design software for buildings and other large projects \* AutoCAD 360 for Mobile design software - design software for buildings and other large projects \* Autodesk Navisworks a 3D navigation tool \*

Autodesk Navisworks 360 - a 3D navigation tool \* Autodesk Fusion 360 - a 3D navigation tool \* Autodesk MotionBuilder - a computer-aided design tool \* Autodesk Inventor - a 2D-oriented 3D CAD tool \* Autodesk Dynamo - a 2D-oriented 3D CAD tool \* Autodesk Revit - a 2D-oriented 3D CAD tool

# \* Autodesk Plant Architect - a 2D-oriented 3D CAD tool \* ca3bfb1094

**AutoCAD Crack +**

# Start Autocad. If not already open, click the New button in the top left-hand corner. Click File > New. A window similar to the one below will open. Click 3D Model. Enter "ACAD 2013" for the name of the project and "Revit" for the type. Click OK. A

"What's next?" message should be displayed in the upper-left corner. Click "Next". The project will start. The project should open in Autocad. To begin modeling the surface, click the Modeling tab and then the Options button. Make sure that "Auto-Open File Browser" is selected. Click OK. The default

settings should be OK. Click the Main tab. Make sure that the "Default Elements" menu is open. Click the Surface icon. In the Modify Surface dialog box, click "Rough Surface". Make sure that the "Rough Surface" radio button is selected. Click OK. The Rough Surface dialog box will appear. Select "Linear".

Select "2-Point Arc" from the drop-down box. Click the "Create 3D Surface" button. You can use the slider to control the height of the object. The 2-Point Arc dialog box will appear. Set the X and Y axis. Enter "3.14" as the radius. Enter "3.14" as the height. Click OK. The new surface will be displayed.

Click OK. The new surface will be displayed. The new surface will be displayed. Click the Edit tab. Click the Line icon. In the Modify Line dialog box, select "Linear". Click the "Modify Starting Point" button. In the Start Point dialog box, click the "Preview" button. The Start Point dialog box will appear.

Click the "Preview" button. Click the "Set End Point" button. Select "Insert 2-Point Arc" from the drop-down box. Click the "Create 3D Line" button. You can use the slider to control the height of the object. The Modify Line dialog box will appear. Set the X and Y axis. Enter "3.14" as the radius. Enter

#### "3.14" as the height. Click OK. The new surface will be displayed

**What's New in the?**

Use Markup Assist to open and edit designs on your tablet, using a new Microsoft Pen and Touch for AutoCAD drawing tools. After a detailed demo, you'll learn how to become more

productive and efficient using your Pen and Touch. Timeline Estimation: Improve the accuracy of your AutoCAD timeline estimation. Save time drawing and communicating with your team by estimating your project timeline with a new timer bar. Allin-one Cables and

Plumbing Support: Save time and avoid costly mistakes by making simple mistakes when installing cables and plumbing. Easily connect cables and plumbing with standardized connectors. Route Constrained Automation: Define and apply constraints to designs automatically, in a snap.

With Rout Constrained Automation, you can quickly connect design features to one another while saving you time and frustration. Communication for Sketching: Whether you're new to design or an AutoCAD veteran, leverage efficient communication and collaboration tools to

save time and increase the quality of your designs. With Communicator for AutoCAD, you'll be able to share your designs and comments with your team in real time. Hands-On Learning: Learn AutoCAD in a more immersive and hands-on way with new techniques for tutorial and learning.

You'll be able to easily get started using AutoCAD. Subscription: Give up your CAD subscription and be free to continue to draw, annotate, and manage your designs. You can access your subscription and any supporting media from anywhere and take advantage of cloud-based

collaboration. New Features in AutoCAD® for the New Generation of CAD Professionals: "The new generation of CAD professionals is at the forefront of what people want to do with technology. These technologies can help make your work more efficient, provide better design capabilities and

allow you to do more with your work." - Kevin Krantz, director of program management for AutoCAD. Markup and Time Tracking Enhancements: View and edit your drawings on your tablet with the new Markup Assist feature. Use a Windows® Pen and Touch and markup tools on your tablet to

edit your drawings and incorporate feedback. AutoCAD's new Markup tools let you easily respond to customer needs and translate design ideas into working drawings. Redesign Tools: Redesign

**System Requirements For AutoCAD:**

# Requires an Intelcompatible processor. The executable may work on Windows 10. (Reference: Windows 10 is not supported) Your computer's graphics card will need to support hardware acceleration (rendering) in order to play the game. An

# internet connection is required to download the most recent version of the game.

Recommended: AMD

A10 or better processor Intel Core i5-2500K GTX 980 GPU or better 8 GB RAM 2560x1440 display or better

[https://uriankhai.at/wp-content/uploads/2022/07/AutoCAD\\_Torrent\\_For\\_PC.pdf](https://uriankhai.at/wp-content/uploads/2022/07/AutoCAD_Torrent_For_PC.pdf) <https://www.hhlacademy.com/advert/autocad-patch-with-serial-key-pc-windows-final-2022-2/> <https://coi-csod.org/wp-content/uploads/2022/07/neylfay.pdf> <https://www.iltossicoindipendente.it/2022/07/23/autocad-crack-incl-product-key-latest-2022-2/> <https://auxclicscitoyens.fr/wp-content/uploads/2022/07/AutoCAD-25.pdf> [https://artsguide.ca/wp-content/uploads/2022/07/AutoCAD\\_Crack.pdf](https://artsguide.ca/wp-content/uploads/2022/07/AutoCAD_Crack.pdf) <https://mandarininfo.com/autocad-crack-free-pc-windows-3/> <http://www.antiquavox.it/autocad-crack-40/> <https://www.petisliberia.com/autocad-crack-license-key-free-download-latest/> <https://muehlenbar.de/autocad-20-1-registration-code-updated-2022/> <https://bukitaksara.com/autocad-crack-free/>

<https://efekt-metal.pl/witaj-swiecie/>

<http://www.healistico.com/autocad-2017-21-0-crack-x64/>

<http://patsprose.com/PatriciaBenagesBooks/Artlcles>

[https://molenbeekshopping.be/wp-content/uploads/2022/07/AutoCAD\\_\\_Crack\\_LifeTime\\_Activation\\_Co](https://molenbeekshopping.be/wp-content/uploads/2022/07/AutoCAD__Crack_LifeTime_Activation_Code_Free_Download_3264bit_Updated_2022.pdf) de Free Download 3264bit Updated 2022.pdf

<https://staging.sonicscoop.com/advert/autocad-2022-24-1-crack-lifetime-activation-code-free-2022/> [https://yourtripboy.com/wp-](https://yourtripboy.com/wp-content/uploads/2022/07/AutoCAD__Crack___Torrent_Activation_Code_Free_Final_2022.pdf)

[content/uploads/2022/07/AutoCAD\\_\\_Crack\\_\\_\\_Torrent\\_Activation\\_Code\\_Free\\_Final\\_2022.pdf](https://yourtripboy.com/wp-content/uploads/2022/07/AutoCAD__Crack___Torrent_Activation_Code_Free_Final_2022.pdf) <https://kramart.com/autocad-2022-24-1-crack-serial-key/>

<http://karnalketo.com/autocad-crack-incl-product-key-free-download/>

<https://coolbreezebeverages.com/autocad-crack-free-2022-latest/>